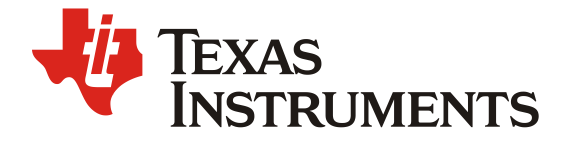

ZHCAD27-08.2023

# 如何为电量计工具 Multi-updater 编辑 PCFG 文件

Jun Yue Joy (Henry) Chan

TI Gas Gauge Support

#### 摘要

对于很多电量计用户来说 Multi-updater 是非常实用的 FW 升级工具, 但是由于 TI 在新一代 BQ7004 平台将逐渐转用新的 FW 烧录工具。TI 产品线实际上已经于 2022 年将 Multiupdater 的修改操作交付给客户和 FAE 端。基于各种原因, 客户仍然时不时会有需要 TI 提 供 PCFG 文件的需求, 因此需要 TI FAE 或者客户自行修改 PCFG 文件进行更新。此文档提 供了 PCFG 文件编辑方法供 FAE 和有需求的客户参考。

## Contents

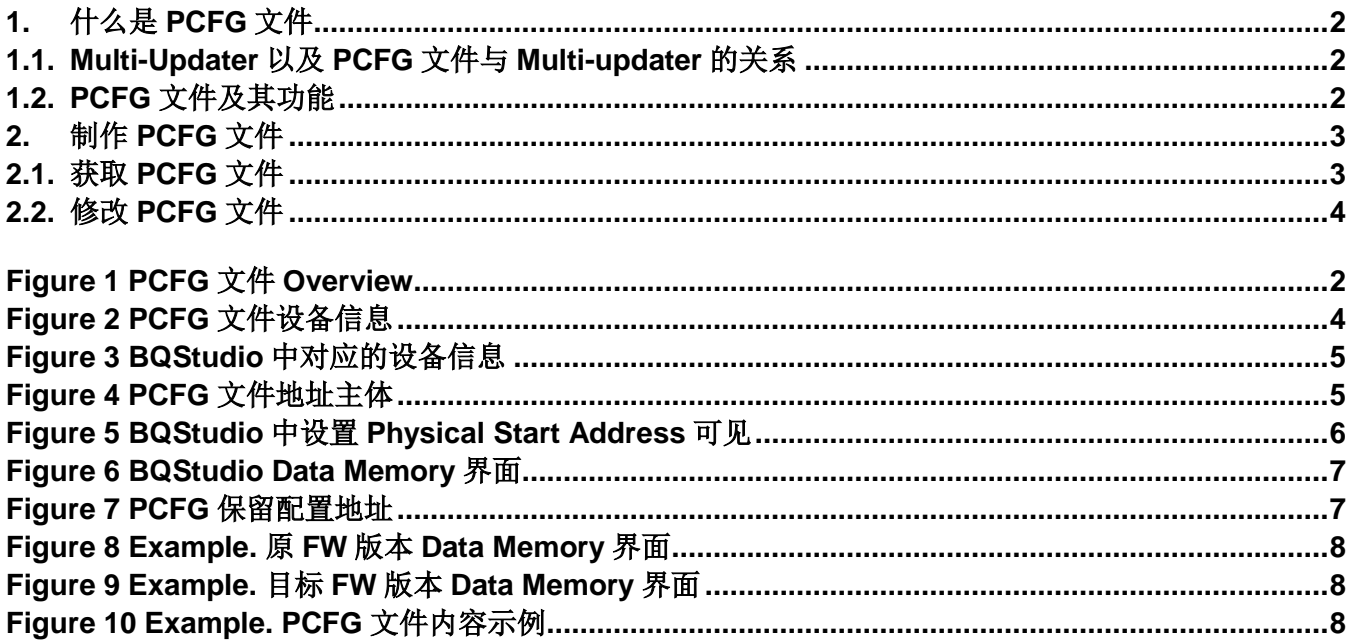

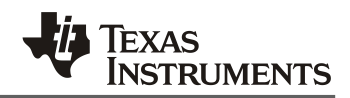

## <span id="page-1-1"></span><span id="page-1-0"></span>**1.** 什么是 **PCFG** 文件

### **1.1.Multi-Updater** 以及 **PCFG** 文件与 **Multi-updater** 的关系

Multi-updater 是在 TI 推出 BQStudio 之前供客户更新电量计的 FW 烧录工具, 而 PCFG 文件是 Multi-updater 工具下包含的配置寄存器的地址目录的文件。Multi-updater 允许用户在更新 FW 时 仅修改部分配置参数并保留指定的参数。其使用初衷是供客户测试使用,方便在测试中控制变 量,找出用户需要的配置数据。

但是在实际使用中客户发现 Multi-updater 在产线中使用也非常方便。这是因为现今客户在使用 BQStudio 等工具在更新 FW 时通常会直接烧录最新版本的 SREC 文件,但是这意味着该电量计之 前保存的所有保护配置,参数设定等数据都会被重置。然后客户需要为每一台设备重新输入配置 参数信息。所以很多客户现今仍在产品线使用 Multi-updater。同时它有着操作简单,快捷的优 点,因此有很多客户今日依旧在产线上使用 Multi-updater 来进行大批量的 FW 更新。

## <span id="page-1-2"></span>**1.2.PCFG** 文件及其功能

如上文, PCFG 文件 是 Multi-updater 工具下属的一个配置寄存器的地址目录的文件, 文件后缀名 为".pcfg",可以被 notepad 等 txt 记事本文件打开。PCFG 文件记录了 BQ9000,BQ9003, BQ9004 等平台的电量计, 如 BQ40Z50 等的数据内存(Data Memory)的各项配置的信息。所有记 录在 PCFG 文件中的配置在使用 Multi-updater 更新 FW 时不会改动, 因此可以有效的帮助客户在 升级时保留需要的配置。PCFG 文件包含了该文档针对的硬件和软件版本,配置参数的名称,对 应的物理地址(Physical Start Address)和数据长度(Data length), 如 Figure 1 所示:

```
B81 to B81.pcfg - Notepad
File Edit Format View Help
* Comment lines begin with an asterisk
**************************************
Format Version = 1.00
Device = 0x4500Source Device Version = 0x0403
Destination Device Version = 0x0403
**************************************
* Calibration, Voltage, Cell Gain
Src = 0x0000, Dest = 0x0000, Num = 0x0002* Calibration, Voltage, Pack Gain
Src = 0x0002, Dest = 0x0002, Num = 0x0002* Calibration, Voltage, BAT Gain
Src = 0x0004, Dest = 0x0004, Num = 0x0002* Calibration, Current, CC Gain
Src = 0x0006, Dest = 0x0006, Num = 0x0004* Calibration, Current, Capacity Gain
Src = 0x000a, Dest = 0x000a, Num = 0x0004
* Calibration, Current Offset, CC offset
```
<span id="page-1-3"></span>**Figure 1 PCFG** 文件 **Overview**

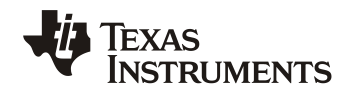

需要注意的是, 尽管 Multi-updater 本身在同平台设备之间是通用的, 但是不同 FW 版本之间配置 功能和参数数量并不一致,所以 PCFG 文件只适用于单一版本。而且根据客户需求的不同,需要 保留的参数也不尽相同。由于 TI 产品线已经不再提供 Multi-updater 相关的支持,所以当客户需要 使用 Multi-updater 时需要所属 FAE 或者客户自己制作 PCFG 文件才能使用。

## <span id="page-2-1"></span><span id="page-2-0"></span>**2.** 制作 **PCFG** 文件

## **2.1.**获取 **PCFG** 文件

由于将不再有新的 Multi-updater 放出, 所以针对新版本升级的 PCFG 文件需要手动制作。而制作 PCFG 文件最为快捷的方式是在同平台现有的 PCFG 文件上修改, TI FAE 可以在 CDDS 网站上 找到对应硬件版本 Multi-updater 的相关的资源, 以下为 BQ9000 平台 BQ40390 的样板, 可以由 TI FAE 申请权限后下载, 客户可以与当地技术支持联系获取:

[CDDS: Texas Instruments Collaborative Design & Delivery System](https://cdds.ext.ti.com/ematrix/common/emxNavigator.jsp?objectId=28670.42872.49655.28173)

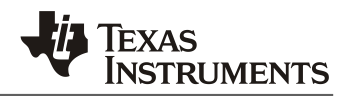

### <span id="page-3-0"></span>**2.2.**修改 **PCFG** 文件

在用任意记事本工具打开一个现有 PCFG 文件后, 如 Figure 2, 可以最先看到文件前几行的部 分:

> \*B81 to B81.pcfg - Notepad File Edit Format View Help \* Comment lines begin with an asterisk \*\*\*\*\*\*\*\*\*\*\*\*\*\*\*\*\*\*\*\*\*\*\*\*\*\*\*\*\*\* Format Version =  $1.00$ Device =  $0x4500$ Source Device Version = 0x0211 Destination Device Version = 0x0211 \*\*\*\*\*\*\*\*\*\*\*\*\*\*\*\*\*\*\*\*\*\*\*\*\*\*\*\*\*\*\*\*\*\*\*\*\*\* \* Calibration, Voltage, Cell Gain  $Src = 0x0000, Dest = 0x0000, Num = 0x0002$ \* Calibration, Voltage, Pack Gain  $Src = 0x0002$ ,  $Dest = 0x0002$ ,  $Num = 0x0002$ \* Calibration, Voltage, BAT Gain  $Src = 0x0004$ ,  $Dest = 0x0004$ ,  $Num = 0x0002$ \* Calibration, Current, CC Gain  $Src = 0x0006$ ,  $Dest = 0x0006$ ,  $Num = 0x0004$ \* Calibration, Current, Capacity Gain  $Src = 0x000a$ ,  $Dest = 0x000a$ ,  $Num = 0x0004$ \* Calibration, Current Offset, CC offset

#### **Figure 2 PCFG** 文件设备信息

<span id="page-3-1"></span>Figure 2 中红色区域是器件信息,我们需要根据自己的需求对其进行修改:

- 1. Format Version 为本 PCFG 文档版本, 可以忽略, 通常写 1.00 即可
- 2. Device 处填写器件料号,可以在 BQStudio 中查看具体数值,如 Figure 3 中红色区域前一组 数字,0x4500,代表为 BQ40Z50
- 3. Source Device Version 和 Destination Device Version 处分别填写升级前后的 FW 版本, 可以 在 BQStudio 中查看具体数值,如 Figure 3 中红色区域后两组数字,0x0211,代表器件 FW 版本为 R2 build11。(注: 在图例中升级前后版本一致, 这是可行的, 应用场景为客户想要在 该版本下保留一部分参数的情况下重置其他参数)

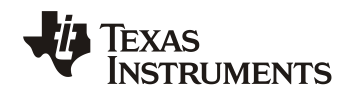

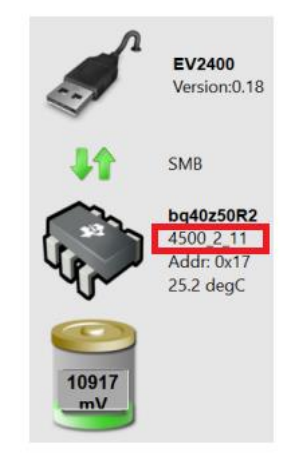

**Figure 3 BQStudio** 中对应的设备信息

<span id="page-4-0"></span>Figure 4 蓝色区域中则是数据内存(Data Memory)的各项配置的名称, 物理地址(Physical Start Address)和数据长度(Data length), 所有在这部分列出的条目都会在更新中保留, 因此这也是我 们需要着重修改的内容。一般根据需求,客户会提供清单告知哪些配置需要保留,然后根据这份 清单来确认 PCFG 文件上保留和增加的内容。

```
*B81 to B81.pcfg - Notepad
File Edit Format View Help
* Comment lines begin with an asterisk
*************************************
Format Version = 1.00Device = 0x4500Source Device Version = 0x0211
Destination Device Version = 0x0211
**************************************
* Calibration, Voltage, Cell Gain
Src = 0x0000, Dest = 0x0000, Num = 0x0002* Calibration, Voltage, Pack Gain
Src = 0x0002, Dest = 0x0002, Num = 0x0002* Calibration, Voltage, BAT Gain
Src = 0x0004, Dest = 0x0004, Num = 0x0002* Calibration, Current, CC Gain
Src = 0x0006, Dest = 0x0006, Num = 0x0004* Calibration, Current, Capacity Gain
Src = 0x000a, Dest = 0x000a, Num = 0x0004* Calibration, Current Offset, CC offset
```
<span id="page-4-1"></span>**Figure 4 PCFG** 文件地址主体

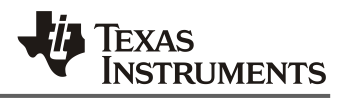

具体操作如下:

1. 在 BQStudio 中,打开"Window"——> "Preferences" 进入 All Global Settings。确保选择 "Show Advanced Views", Data Memory 中的"Physical Start Address"变为可见, 如 Figure 5。

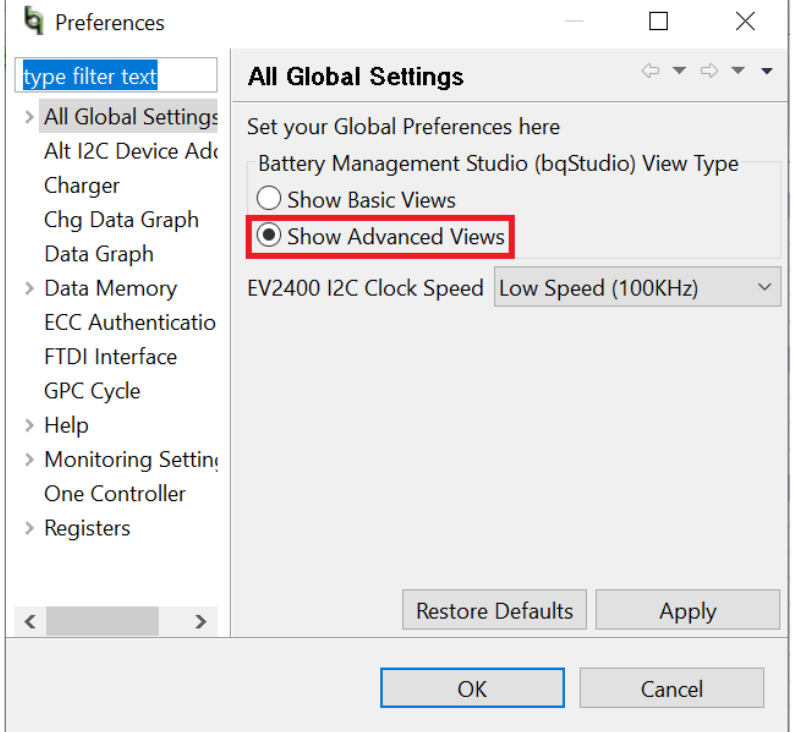

<span id="page-5-0"></span>**Figure 5 BQStudio** 中设置 **Physical Start Address** 可见

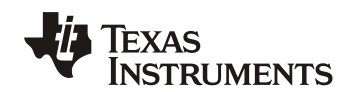

## 2. 进入 Data Memory, 我们可以看到所有的配置条目, 如 Figure 6。

| Registers $\triangleright$ Data Memory $\mathbb{X}$ |                                                              |       |                              |                               |                                                                                                    |              |                                                                                                    |                                                                                                    | $=$ $\Box$   |
|-----------------------------------------------------|--------------------------------------------------------------|-------|------------------------------|-------------------------------|----------------------------------------------------------------------------------------------------|--------------|----------------------------------------------------------------------------------------------------|----------------------------------------------------------------------------------------------------|--------------|
| Data Memory                                         |                                                              |       |                              | Filter/Search<br>$\mathbf{r}$ | Auto Export Hex Dump Export                                                                                                    |              | Import Write All Read All                                                                                                    |                                                                                                    | æ            |
| <b>Read/Write Data Memory Contents</b>              |                                                              |       |                              |                               |                                                                                                    |              |                                                                                                    |                                                                                                    |              |
| Calibration                                         | Name                                                         | Value | Unit                         | <b>Physical Start Address</b> | Data Length                                                                                                    |              |                                                                                                    | Native<br>÷<br>٠<br>ä,<br>ä,<br>ä,<br>÷<br>hex<br>$0.1^{\circ}$ C<br>$0.1^{\circ}$ C<br>$0.1^{\circ}$ C<br>$0.1^{\circ}$ C<br>$0.1^{\circ}$ C<br>÷<br>$0.1$ °K<br>٠<br>ä,<br>$\overline{a}$<br>٠ |              |
| Settings                                            | $\vee$ Voltage<br><b>Cell Gain</b>                           |       | ÷.                           | 0x4000                        | $\overline{2}$                                                                                                    | $\bf{0}$     | $\bf{0}$                                                                                                    |                                                                                                    |              |
| Protections                                         | Pack Gain<br><b>BAT Gain</b>                                 |       | ÷.                           | 0x4002<br>0x4004              | $\overline{2}$                                                                                                    | $\mathbf{0}$ | $\overline{2}$                                                                                                    |                                                                                                    |              |
| <b>Permanent Fail</b>                               | $\vee$ Current                                               |       |                              |                               |                                                                                                    |              |                                                                                                    |                                                                                                    |              |
| <b>Advanced Charge Algorithm</b>                    | <b>CC Gain</b><br><b>Capacity Gain</b>                       |       | mOhm<br>mOhm                 | 0x4006<br>0x400a              | $\overline{4}$                                                                                                    | $\mathbf{0}$ | 10                                                                                                    |                                                                                                    |              |
| <b>Gas Gauging</b>                                  | ← Current Offset<br><b>CC Offset</b>                         |       | ÷.                           | 0x400e                        |                                                                                                    |              |                                                                                                    |                                                                                                    |              |
| Power                                               | Coulomb Counter Offset Sa                                    |       |                              | 0x4010                        | $\overline{2}$                                                                                                    | $\mathbf{0}$ | 16                                                                                                    |                                                                                                    |              |
| <b>LED Support</b>                                  | <b>Board Offset</b><br><b>CC Auto Config</b>                 |       | ÷<br>hex                     | 0x4012<br>0x40c0              | $\mathbf{1}$                                                                                                    | 6            | $\bf{0}$                                                                                                    |                                                                                                    |              |
| <b>PF Status</b>                                    | <b>CC Auto Offset</b><br>$\vee$ Temperature                  |       |                              | 0x40c1                        | $\overline{2}$                                                                                                    | 6            | 1                                                                                                    |                                                                                                    |              |
| <b>System Data</b>                                  | Internal Temp Offset                                         |       | $^{\circ}C$                  | 0x4014                        | $\mathbf{1}$                                                                                                    | $\bf{0}$     | 20                                                                                                    |                                                                                                    |              |
| <b>SBS</b> Configuration                            | <b>External1 Temp Offset</b><br><b>External2 Temp Offset</b> |       | $^{\circ}C$<br>$^{\circ}C$   | 0x4015<br>0x4016              | $\blacktriangleleft$                                                                                                    | $\mathbf{0}$ | 22                                                                                                    |                                                                                                    |              |
| <b>Black Box</b><br>Lifetimes                       | External3 Temp Offset<br>External4 Temp Offset               |       | $^{\circ}$ C<br>$^{\circ}$ C | 0x4017<br>0x4018              | $\overline{1}$                                                                                                    | $\mathbf{0}$ | 23                                                                                                    |                                                                                                    |              |
| <b>Impedance Track</b>                              | Internal Temp Model                                          |       |                              |                               |                                                                                                    |              |                                                                                                    |                                                                                                    |              |
| <b>Ra Table</b>                                     | Int Gain<br>Int base offset                                  |       | ÷.                           | 0x4840<br>0x4842              | $\overline{2}$                                                                                                    | 66           | $\overline{2}$                                                                                                    |                                                                                                    |              |
| <b>Lifetimes Acer</b>                               | Int Minimum AD<br>Int Maximum Temp                           |       | $0.1$ °K                     | 0x4844<br>0x4846              | $\overline{2}$                                                                                                    | 66           | $\mathbf{0}$<br>$\overline{4}$<br>$\bf{0}$<br>6<br>$\mathbf{0}$<br>14<br>0<br>18<br>$\overline{0}$<br>21<br>$\overline{0}$<br>24<br>$\mathbf 0$<br>4<br>6<br>8<br>10<br>12 |                                                                                                    |              |
| <b>Acer Data</b>                                    | Cell Temperature Model<br>Coeff a1                           |       |                              | 0x4848                        | Row Nu Row Of<br>$\overline{2}$<br>$\overline{4}$<br>$\overline{2}$<br>$\overline{2}$<br>$\mathbf{1}$<br>$\mathbf{1}$<br>$\overline{2}$<br>66<br>$\overline{2}$<br>66<br>$\overline{2}$<br>66<br>$\overline{2}$<br>66<br>$\overline{2}$<br>66<br>$\overline{2}$<br>66<br>14<br>$\overline{2}$<br>66<br>16<br>$\overline{2}$<br>66<br>18<br>$\overline{2}$<br>66<br>20 |              |                                                                                                    |                                                                                                    |              |
|                                                     | Coeff a2                                                     |       | ×                            | 0x484a                        |                                                                                                    |              |                                                                                                    |                                                                                                    |              |
|                                                     | Coeff a3<br>Coeff a4                                         |       | ٠<br>$\sim$                  | 0x484c<br>0x484e              |                                                                                                    |              |                                                                                                    |                                                                                                    |              |
|                                                     | Coeff a5                                                     |       |                              | 0x4850                        |                                                                                                    |              |                                                                                                    |                                                                                                    |              |
|                                                     | Coeff b1<br>Coeff b <sub>2</sub>                             |       | ÷<br>÷                       | 0x4852<br>0x4854              |                                                                                                    |              |                                                                                                    |                                                                                                    |              |
|                                                     | Coeff b3<br>Coeff b4                                         |       |                              | 0x4856<br>0x4858              | $\overline{2}$<br>$\overline{2}$                                                                                                    | 66<br>66     | 22<br>24                                                                                                    |                                                                                                    | $\checkmark$ |

**Figure 6 BQStudio Data Memory** 界面

<span id="page-6-0"></span>3. 在 PCFG 文件中对需要保留的配置进行编辑, 每一项配置有两行内容, 如 Figure 7。

## \* Calibration, Voltage, Cell Gain  $Src = 0x0000$ ,  $Dest = 0x0000$ ,  $Num = 0x0002$

### **Figure 7 PCFG** 保留配置地址

- <span id="page-6-1"></span>a. 第一行是名称注释, 我们可以看到"Cell Gain"是属于"Calibration"栏中 "Voltage"下的内容,在 PCFG 文件中写为"Calibration, Voltage, Cell Gain"。这 部分内容没有严格要求,但建议按照推荐格式描述相应参数
- b. 第二行是该配置的地址与数据长度,需要分别打开升级前后 FW 的 BQStudio 进行对 照:
	- i. Src 为 Multi-updater 升级前版本的 Physical Start Address
	- ii. Dest 为目标升级版本的 Physical Start Address

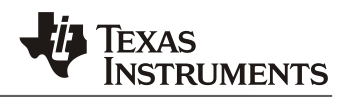

- iii. Num 为目标升级版本的 Data Length
- c. 需要注意的是, 由于 FW 的原因, BQstudio 中"0x"后第一位的 4 在 PCFG 文件中应 写为 0,5 写为 1,以此类推。"0x"后第二到第四位没有影响。不同平台可能略有不 同,请与产品线进行确认。示例如下:
	- i. BQStudio 的"0x4000"在 PCFG 文件中写为"0x0000"
	- ii. BQStudio 的"0x423b"在 PCFG 文件中写为"0x023b"
	- iii. BQStudio 的 "0x516f"在 PCFG 文件中写为 "0x116f"
- d. 举例, 从 Figure 8 版本升级到 Figure 9 版本保留 Protection 配置应有 Figure 10 的内 容, 需多加注意的是, 图例中配置的 Data Length 均没有改动, 但是是有可能变化的:

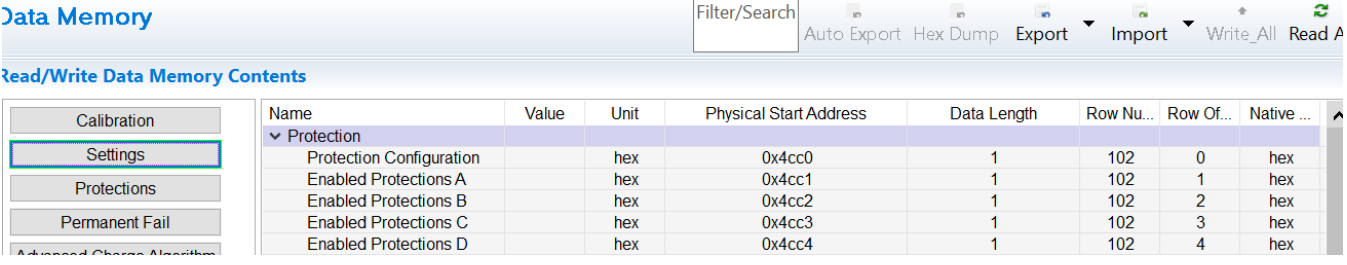

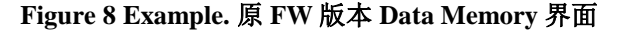

<span id="page-7-1"></span><span id="page-7-0"></span>

| Data Memory                                           |                                 | Filter/Search | $\mathbf{r}$ | $\mathbf{r}$<br>Auto Export Hex Dump Export | $\mathbf{r}$ | $\sim$<br>Import       | Write All<br>Read All | z.                  |  |
|-------------------------------------------------------|---------------------------------|---------------|--------------|---------------------------------------------|--------------|------------------------|-----------------------|---------------------|--|
| <b>Read/Write Data Memory Contents</b>                |                                 |               |              |                                             |              |                        |                       |                     |  |
| Calibration                                           | Name                            | Value         | Unit         | Physical St                                 |              | Data Length Row Number | <b>Row Offset</b>     | <b>Native Units</b> |  |
|                                                       | $\vee$ Protection               |               |              |                                             |              |                        |                       |                     |  |
| Settings                                              | <b>Protection Configuration</b> |               | hex          | 0x4a1d                                      |              | 80                     | 29                    | hex                 |  |
| <b>Protections</b>                                    | <b>Enabled Protections A</b>    |               | hex          | 0x4a1e                                      |              | 80                     | 30                    | hex                 |  |
|                                                       | <b>Frabled Protections B</b>    |               | hex          | 0x4a1f                                      |              | 80                     | 31                    | hex                 |  |
| <b>Permanent Fail</b><br>All Color<br><b>Contract</b> | <b>Enabled Protections C</b>    |               | hex          | 0x4a20                                      |              | 81                     | 0                     | hex                 |  |
|                                                       | <b>Frabled Protections D</b>    |               | hex          | 0x4a21                                      |              | 81                     |                       | hex                 |  |

**Figure 9 Example.** 目标 **FW** 版本 **Data Memory** 界面

\* Settings, Protection, Protection Configuration  $Src = 0x0cc0$ ,  $Dest = 0x0a1d$ ,  $Num = 0x0001$ \* Settings, Protection, Enabled Protections A  $Src = 0x0cc1$ ,  $Dest = 0x0a1e$ ,  $Num = 0x0001$ \* Settings, Protection, Enabled Protections B  $Src = 0x0cc2$ ,  $Dest = 0x0a1f$ ,  $Num = 0x0001$ \* Settings, Protection, Enabled Protections C  $Src = 0x0cc3$ ,  $Dest = 0x0a20$ ,  $Num = 0x0001$ \* Settings, Protection, Enabled Protections D  $Src = 0x0cc4$ ,  $Dest = 0x0a21$ ,  $Num = 0x0001$ 

<span id="page-7-2"></span>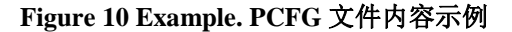

#### 重要声明和免责声明

TI"按原样"提供技术和可靠性数据(包括数据表)、设计资源(包括参考设计)、应用或其他设计建议、网络工具、安全信息和其他资源, 不保证没有瑕疵且不做出任何明示或暗示的担保,包括但不限于对适销性、某特定用途方面的适用性或不侵犯任何第三方知识产权的暗示担 保。

这些资源可供使用 TI 产品进行设计的熟练开发人员使用。您将自行承担以下全部责任:(1) 针对您的应用选择合适的 TI 产品,(2) 设计、验 证并测试您的应用,(3) 确保您的应用满足相应标准以及任何其他功能安全、信息安全、监管或其他要求。

这些资源如有变更,恕不另行通知。TI 授权您仅可将这些资源用于研发本资源所述的 TI 产品的应用。严禁对这些资源进行其他复制或展示。 您无权使用任何其他 TI 知识产权或任何第三方知识产权。您应全额赔偿因在这些资源的使用中对 TI 及其代表造成的任何索赔、损害、成 本、损失和债务,TI 对此概不负责。

TI 提供的产品受 TI [的销售条款或](https://www.ti.com.cn/zh-cn/legal/terms-conditions/terms-of-sale.html) [ti.com](https://www.ti.com) 上其他适用条款/TI 产品随附的其他适用条款的约束。TI 提供这些资源并不会扩展或以其他方式更改 TI 针对 TI 产品发布的适用的担保或担保免责声明。

TI 反对并拒绝您可能提出的任何其他或不同的条款。

邮寄地址:Texas Instruments, Post Office Box 655303, Dallas, Texas 75265 Copyright © 2023,德州仪器 (TI) 公司